# C Traps & Pitfalls

Operating Systems UE 2022W

David Lung, Florian Mihola, Andreas Brandstätter, Axel Brunnbauer, Peter Puschner

> Technische Universität Wien Computer Engineering Cyber-Physical Systems

> > 2022-10-06

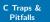

## About C...

## Andrew Koenig - AT&T Bell Labs:

The C language is like a carving knife: simple, sharp, and extremely useful in skilled hands. Like any sharp tool, C can injure people who don't know how to handle it.

## Overview

- 1. Lexical pitfalls
- 2. Syntactic pitfalls
- 3. Semantic pitfalls
- 4. Common pitfalls
  - Implicit initialization
  - Dynamic memory allocation
  - ▶ Pointers, arrays and strings
  - Makros
- 5. Coding/Style guidelines

#### **Lexical Pitfalls**

Multi Character Token

= vs. ==

& and — vs. && and ——

Strings and Characters

# Part I

# **Lexical Pitfalls**

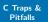

## Lexical Pitfalls

#### Lexical Pitfalls

Multi Character Token

= vs. == & and — vs.

& and — vs. && and ——

- At compile time the source code is split into tokens two times
- Preprocessor (e.g., for makro replacements)
- Compiler itself to create an executable program

## Lexical Pitfalls

Multi Character Token

= vs. == & and — vs. && and —

Strings and Characters ► Compiler has to decide whether two characters that follow each other correspond to the same token or whether they are two tokens

$$y = x/*p$$

## Lexical Pitfalls

Multi Character Token

= vs. == & and — vs. && and —

Strings and Characters ► Compiler has to decide whether two characters that follow each other correspond to the same token or whether they are two tokens

$$y = x/*p$$

## Lexical Pitfalls

Multi Character Token

= vs. == & and — vs. && and —

Strings and Characters ► Compiler has to decide whether two characters that follow each other correspond to the same token or whether they are two tokens

$$y = x/*p$$

#### Lexical Pitfalls

Multi Character Token

= vs. ==
& and — vs.
&& and —
Strings and

Characters

 Compiler has to decide whether two characters that follow each other correspond to the same token or whether they are two tokens

```
y = x/*p /* p points at divisor */;
/* Compiler interprets first "/*" as
 * the beginning of a comment (use -Wall) */

/* better */
y = x / *p /* p points at divisor */;
y = x / (*p) /* p points at divisor */;
y = x / *p; /* comment after statement */
```

= vs. ==

### Lexical Pitfalls Multi

Character Token

= vs. ==

& and — vs. && and ——

- ► = to assign values
- ► == to evaluate values

= vs. ==

# Lexical Pitfalls Multi Character Token

- = vs. ==
- & and vs. && and ——
- Strings and Characters

- ▶ = to assign values
- ► == to evaluate values

```
if (x = y) /* set x to y and check if not zero */
{
   foo();
}
```

- = vs. ==
- & and vs. && and ——
- Strings and Characters

- ► = to assign values
- == to evaluate values

```
if (x = y) /* set x to y and check if not zero */
{
   foo();
}
while (c == ', ' || c = '\t', || c == '\n')
{
   c = getc(f);
}
```

= vs. == & and — vs.

&& and — vs. && and ——

Strings and Characters

► If you really want to assign a value and evaluate it, you should do an explicit evaluation

= vs. ==

Characters

& and — vs. && and —— Strings and If you really want to assign a value and evaluate it, you should do an explicit evaluation

```
if ( (x = y) != 0 )
{
   foo();
}
```

= vs. == & and — vs. && and ——

Strings and Characters ► If you really want to assign a value and evaluate it, you should do an explicit evaluation

```
if ( (x = y) != 0 )
{
   foo();
}

x = y;
if ( x != 0 )
{
   foo();
}
```

& and — vs.

& and — vs. && and ——

- & and | are bitwise operations
- ▶ && and || are logical opertions

= vs. == & and — vs.

& and — vs. && and —

- & and | are bitwise operations
- ▶ && and || are logical opertions

```
int a = 0x4, b = 0x2;
if (a && b) /* true */
{
   foo();
}
```

= vs. ==

& and — vs. && and —

- ▶ & and | are bitwise operations
- ▶ && and || are logical opertions

```
int a = 0x4, b = 0x2;
if (a && b) /* true */
{
    foo();
}
if (a & b) /* false */
{
    foo();
}
```

## Characters

Lexical Pitfalls Multi Character

= vs. == & and — vs. && and ——

Token

- ▶ Data type for characters: char
- '' for character-literals

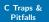

## Characters

Lexical Pitfalls

Multi
Character
Token

= vs. == & and — vs. && and —

- Data type for characters: char
- '' for character-literals
  - Just another way to write an integer
  - Code of the character (depends on encoding)

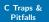

## Characters

Lexical Pitfalls Multi Character Token

= vs. == & and — vs. && and —

- Data type for characters: char
- ', for character-literals
  - Just another way to write an integer
  - Code of the character (depends on encoding)
- Escape sequences with preceding \
  - For control chars or other chars that can't be written in the source code

## Characters

#### **Lexical Pitfalls** Multi Character Token

= vs. == & and — vs. && and —

- Data type for characters: char
- ', for character-literals
  - Just another way to write an integer
  - Code of the character (depends on encoding)
- Escape sequences with preceding \
  - For control chars or other chars that can't be written in the source code

```
char c = 'a';  /* 97 in ASCII */
char d = '\n';  /* newline */
```

# Strings

# Lexical Pitfalls Multi Character Token

```
= vs. ==
& and — vs.
&& and —
```

- ▶ Data type for strings: char\* (or char[])
- "" for string literals
  - ▶ of type const char\*

= vs. == & and — vs. && and ——

- Data type for strings: char\* (or char[])
- "" for string literals
  - ▶ of type const char\*

```
char *string = "hallo";
```

Token

= vs. == & and — vs. && and ——

- ▶ Data type for strings: char\* (or char[])
- "" for string literals
  - ▶ of type const char\*

```
char *string = "hallo";

/* same behavior, difference will be
  * explained later: */
char string[] = "hello";
char string[] = {'h', 'e', 'l', 'l', 'o', '\0'};
```

Syntactic Pitfalls

Declarations

Cast

Operator

Precedence

Semicolons

switch

Dangling else

# Part II

# **Syntactic Pitfalls**

# D

Syntactic Pitfalls

Declarations

## Cast

Operator

Precedence Semicolons

switch

Dangling else

## Declarations

▶ int x, ((y));

#### Syntactic Pitfalls

Declarations

#### Cast

Operator Precedence

Semicolons

switch

Dangling else

## Declarations

- ▶ int x, ((y));
  - x and y are int
- ▶ int \*i, j;

#### Cast

Operator Precedence

Semicolons

switch

- ▶ int x, ((y));
  - x and y are int
- ▶ int \*i, j;
  - ▶ i is pointer on int
  - ▶ j is int
- ▶ int f();

# Declarations

Syntactic Pitfalls

Declarations

Cast

Operator Precedence

Semicolons

switch

- ▶ int x, ((y));
- x and y are int
- ▶ int \*i, j;
  - ▶ i is pointer on int
  - j is int
- ▶ int f();
  - ► Function that returns int
- ▶ int \*g();

### Cast

Operator Precedence

Semicolons

switch

- ▶ int x, ((y));
  - x and y are int
- ▶ int \*i, j;
  - ▶ i is pointer on int
  - ▶ j is int
- ▶ int f();
  - Function that returns int
- ▶ int \*g();
  - ► Function that returns a pointer to an int
- ▶ int (\*h)();

### Cast

Operator Precedence

Semicolons

switch

- ▶ int x, ((y));
  - x and y are int
- ▶ int \*i, j;
  - ▶ i is pointer on int
  - ▶ j is int
- ▶ int f();
  - Function that returns int
- ▶ int \*g();
  - Function that returns a pointer to an int
- ▶ int (\*h)();
  - Pointer to a function that returns an int

Syntactic Pitfalls Declarations

Cast

Operator Precedence Semicolons

switch

Dangling else

 Cast is like a declaration, but without a name for a variable, without semicolons and in brackets

## Declarations

Cast

Operator Precedence

Semicolons

switch
Dangling else

► Cast is like a declaration, but without a name for a variable, without semicolons and in brackets

▶ Declaration: int (\*h)();

#### Cast

Operator Precedence Semicolons switch

- ► Cast is like a declaration, but without a name for a variable, without semicolons and in brackets
- ▶ Declaration: int (\*h)();
- ► Cast: (int (\*)()) h
  - casts h to a function pointer

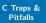

# Example

Syntactic Pitfalls

Declarations

Cast Operator

Precedence Semicolons

switch

Dangling else

Call of a function, whose address is at memory location 0

► Try: (\*0)();

# Example

Syntactic Pitfalls Declarations

Cast

Operator Precedence

Semicolons

switch

Dangling else

Call of a function, whose address is at memory location 0

- ► Try: (\*0)();
  - Error: 0 has the wrong type (int)
  - ▶ We need an object of type void (\*)();

# Example

Syntactic Pitfalls Declarations

Cast Operator

Precedence Semicolons

Dangling else

switch

Call of a function, whose address is at memory location 0

► Try: (\*0)();

Error: 0 has the wrong type (int)

▶ We need an object of type void (\*)();

► Solution: Cast

#### Operator

Precedence Semicolons

switch

Dangling else

Call of a function, whose address is at memory location 0

- ► Try: (\*0)();
  - Error: 0 has the wrong type (int)
  - ▶ We need an object of type void (\*)();
- Solution: Cast
  - ► (\*(void(\*)())0)();

# Operator Precedence

Syntactic Pitfalls Declarations Cast

► Always pay attention to the order of the evaluation

```
if (flags & FLAG) ...
```

Precedence
Semicolons
switch
Dangling else

Operator

# Operator Precedence

Syntactic Pitfalls Declarations Cast

Semicolons

switch
Dangling else

Operator
Precedence

Always pay attention to the order of the evaluation

```
if (flags & FLAG) ...
/* better to be more explicit? */
if (flag & FLAG != 0) ...
```

# Operator Precedence

Syntactic Pitfalls Declarations Cast

Operator Precedence

Semicolons switch

Dangling else

▶ Always pay attention to the order of the evaluation

```
if (flags & FLAG) ...
/* better to be more explicit? */
if (flag & FLAG != 0) ...
/* PROBLEM: != is stronger than & */
/* Compiler's interpretation: */
if (flag & (FLAG != 0))
```

# Operator Precedence cntd.

Syntactic Pitfalls

Cast

Declarations

Operator r = h << 4 + 1;

Semicolons

switch

# Operator Precedence cntd.

Syntactic Pitfalls Declarations Cast

Operator Precedence Semicolons

switch

```
r = h < < 4 + 1;
/* + is stronger, compiler's interpretation: */
r = h << (4 + 1);
c = a---b;</pre>
```

# Operator Precedence cntd.

Syntactic Pitfalls Declarations Cast

Operator Precedence Semicolons

switch Dangling else

```
r = h << 4 + 1;
/* + is stronger, compiler's interpretation: */
r = h << (4 + 1);
c = a - - - b; /* c = a - - - b; */
```

▶ Make it explicit! It's better to have too much brackets than too few.

C Traps & Pitfalls

# Operator Precedence Table<sup>1</sup>

Syntactic Pitfalls Declarations

Cast Operator

Precedence Semicolons

switch

| Operator | Explanation                                |
|----------|--------------------------------------------|
| ()       | Function call                              |
| []       | Array indexing                             |
| >        | Structure element selection                |
| ++       | Postfix increment/decrement                |
| ++       | Prefix increment/decrement                 |
| + - ! ~  | Unary operatoren: plus/minus/logical       |
|          | Negation/bitwise negation                  |
| (type)   | Type casts                                 |
| * &      | Dereferencing/Address operator             |
| sizeof   | Determining the memory consumption in byte |
| * / %    | Multiplication/division/modulo             |
| + -      | Addition/Subtraction                       |
| << >>    | Bitweise shift left/right                  |

<sup>&</sup>lt;sup>1</sup>https://en.cppreference.com/w/c/language/operator\_precedence 18 / 44

# Operator Precedence Table

Syntactic Pitfalls Declarations Cast

Operator Precedence

Semicolons switch

| Operator  | Explanation                                         |
|-----------|-----------------------------------------------------|
| < <= > >= | Relational operators: smaller than/smaller or equal |
| == !=     | Relational operators: qual to/not equal to          |
| &         | bitwise AND                                         |
| ^         | bitwise exclusive OR                                |
| I         | bitwise inclusive OR                                |
| &&        | logical AND                                         |
| 11        | logical OR                                          |
| ?:        | Ternary operator                                    |
| =         | Assignment                                          |
| += -= *=  | Ass. with addition/subtraction/multiplication       |
| /= %= &=  | Ass. with division/modulo/bitwise AND               |
| ^=  =     | Ass. with exclusive OR/inclusive OR                 |
| <<= >>=   | Ass. with bitweise shift left/right                 |
| ,         | Separation operator                                 |
|           |                                                     |

#### C Traps & Pitfalls

#### Semicolons

Syntactic Pitfalls

Declarations

Cast Operator

Precedence Semicolons

switch

```
if (x[i] > big);
big = x[i];
```

Precedence Semicolons

Semicolo

switch

Dangling else

```
if (x[i] > big);
big = x[i];
```

▶ A new value to big will always be assigned!

#### Semicolons

Syntactic Pitfalls

Declarations
Cast
Operator

Precedence

Semicolons

switch

```
if (x[i] > big);
big = x[i];
```

- A new value to big will always be assigned!
- ▶ if/while/for... expect a statement
  - ► Single statement
  - Block

```
C Traps & Pitfalls
```

#### Semicolons

Syntactic Pitfalls Declarations

Cast
Operator
Precedence

Semicolons

switch

```
if (x[i] > big);
big = x[i];
```

- ▶ A new value to big will always be assigned!
- ▶ if/while/for... expect a statement
  - Single statement
  - Block
- Semicolon following the condition is an empty statement

Cast Operator

Precedence Semicolons

switch

- ▶ When using switch you shall not forget to add a break, otherwise the next case blocks will be evaluated
- Always add a default case

Cast
Operator
Precedence

Semicolons

switch

- ▶ When using switch you shall not forget to add a break, otherwise the next case blocks will be evaluated
- Always add a default case

```
int color = 2;

/* bad */
switch (color) {
  case 1: printf("red");
  case 2: printf("green");
  case 3: printf("blue");
}
```

Operator Precedence

Semicolons

switch

- ► When using switch you shall not forget to add a break, otherwise the next case blocks will be evaluated
- Always add a default case

```
int color = 2;

/* bad */
switch (color) {
  case 1: printf("red");
  case 2: printf("green");
  case 3: printf("blue");
}

/* prints "greenblue" */
```

#### C Traps & Pitfalls

# Dangling else

Syntactic Pitfalls Declarations

Cast
Operator
Precedence

Semicolons

switch

Dangling else

 $\,\blacktriangleright\,$  else always refers to the nearest (, not valid) if condition

# Dangling else

#### Syntactic Pitfalls Declarations

Cast Operator Precedence

Semicolons switch

Dangling else

▶ else always refers to the nearest (, not valid) if condition

```
if (x == 0)
  if (y == 0) error();
else {
  f(x+y);
}
```

# Dangling else

Syntactic Pitfalls Declarations

Cast Operator Precedence

Semicolons switch

Dangling else

▶ else always refers to the nearest (, not valid) if condition

```
if (x == 0)
  if (y == 0) error();
else {
 f(x+y);
}
/* compiler's interpretation: */
if (x == 0) {
  if (y == 0)
    error();
  else {
    f(x+y);
```

C Traps & Pitfalls

Semantic Pitfalls

Pointer, Arrays and Strings

Order of Evaluation

#### Part III

# **Semantic Pitfalls**

Semantic Pitfalls

Pointer, Arrays and Strings

Order of Evaluation ▶ C organizes arrays as linearly continuing memory block

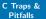

Semantic Pitfalls

Pointer, Arrays and Strings

- ▶ C organizes arrays as linearly continuing memory block
- ► C89: Size of array is fixed at compile time, C99: variable sizes are possible (z.B.: char buf[argc])

Semantic Pitfalls

Pointer, Arrays and Strings

- ► C organizes arrays as linearly continuing memory block
- ► C89: Size of array is fixed at compile time, C99: variable sizes are possible (z.B.: char buf[argc])
- Two array options:
  - 1. Evaluate the size of the array
  - 2. Return address of element 0

Semantic Pitfalls

Pointer, Arrays and Strings

- ► C organizes arrays as linearly continuing memory block
- ► C89: Size of array is fixed at compile time, C99: variable sizes are possible (z.B.: char buf[argc])
- Two array options:
  - 1. Evaluate the size of the array
  - 2. Return address of element 0
- ▶ All other operations are realized with pointer operations
  - ► (z.B. Indexing)

Semantic Pitfalls

Pointer, Arrays and Strings

- ▶ C organizes arrays as linearly continuing memory block
- ► C89: Size of array is fixed at compile time, C99: variable sizes are possible (z.B.: char buf[argc])
- ► Two array options:
  - 1. Evaluate the size of the array
  - 2. Return address of element 0
- ▶ All other operations are realized with pointer operations
  - ▶ (z.B. Indexing)

```
int a[] = {1, 2, 3, 4, 5};
printf("%d\n", a[3]); /* OK */
printf("%d\n", 3[a]); /* OK! but strange.. */
```

# Arrays as Parameter

Semantic Pitfalls

Pointer, Arrays and Strings

- Passing an array as parameter ends up in converting the parameter to a pointer which points to the first element
  - ► The array is not copied!

# Arrays as Parameter

Semantic Pitfalls

Pointer, Arrays and Strings

- Passing an array as parameter ends up in converting the parameter to a pointer which points to the first element
  - The array is not copied!
- ► Compiler converts array-parameter declaration in the appropriate pointer declaration

```
int main(int argc, char **argv) { ... }
int main(int argc, char *argv[]) { ... }
/* both statements are the same */
```

# Arrays as Parameter

Semantic Pitfalls

Pointer, Arrays and Strings

Order of Evaluation

- Passing an array as parameter ends up in converting the parameter to a pointer which points to the first element
  - The array is not copied!
- Compiler converts array-parameter declaration in the appropriate pointer declaration

```
int main(int argc, char **argv) { ... }
int main(int argc, char *argv[]) { ... }
/* both statements are the same */
```

▶ This conversion (equivalence) is valid only for parameters

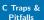

Semantic Pitfalls

Pointer, Arrays and Strings

Order of Evaluation ▶ Pointers and arrays are equivalent in C, right?

## C Traps & Pitfalls

# Differences: Pointer and Arrays<sup>2</sup>

Semantic Pitfalls

Pointer, Arrays and Strings

- ▶ Pointers and arrays are equivalent in C, right?
- ► Nope! But they behave similar

<sup>&</sup>lt;sup>2</sup>http://www.c-faq.com

Semantic Pitfalls

Pointer, Arrays and Strings

- ▶ Pointers and arrays are equivalent in C, right?
- ► Nope! But they behave similar

Semantic Pitfalls

Pointer, Arrays and Strings

Order of Evaluation

- ▶ Pointers and arrays are equivalent in C, right?
- ► Nope! But they behave similar

▶ p[3]: Start at p, get the value (the address), add 3 \* sizeof(\*p) to the address and get the element the address is pointing to

Semantic Pitfalls

Pointer, Arrays and Strings

- ▶ Pointers and arrays are equivalent in C, right?
- ► Nope! But they behave similar

- ▶ p[3]: Start at p, get the value (the address), add 3 \* sizeof(\*p) to the address and get the element the address is pointing to
- a[3]: Start at a, get the address of the first element, add
   3 \* sizeof(a[0]) to the address and get the element
   the address is pointing to

<sup>&</sup>lt;sup>2</sup>http://www.c-fag.com

# Differences: Pointer and Arrays

Semantic Pitfalls

Pointer, Arrays and Strings

## Differences: Pointer and Arrays

Semantic Pitfalls

Pointer, Arrays and Strings

# Differences: Pointer and Arrays

Semantic Pitfalls

Pointer, Arrays and Strings

# Differences: Pointer and Arrays

Semantic Pitfalls

Pointer, Arrays and Strings

```
int a[] = \{1,2,3\};
int *p = a; /* Address of first element
               same as: &a[0] */
printf("%d %d\n", a[2], p[2]); /* 3 3 */
printf("%ld %ld %ld\n",
  sizeof(a), sizeof(p), sizeof(*p);
  /* on someone's pc: 12 8 4 */
#define NRELEMENTS(a) (sizeof(a) / sizeof(a[0]))
/* Works for arrays, but not for pointers! */
```

Semantic Pitfalls

Pointer, Arrays and Strings

- Strings (as char[]) cannot be assigned to
  - ► Exception: initialization

Semantic Pitfalls

Pointer, Arrays and Strings

- Strings (as char[]) cannot be assigned to
  - Exception: initialization
- Use string functions
  - #include <string.h>

Semantic Pitfalls

Pointer, Arrays and Strings

- Strings (as char[]) cannot be assigned to
  - Exception: initialization
- Use string functions
  - ▶ #include <string.h>

```
char buffer[256] = "init"; /* OK */
buffer = "hello"; /* Error */
strcpy(buffer, "hello"); /* OK */
```

Semantic Pitfalls

Pointer, Arrays and Strings

- Strings (as char[]) cannot be assigned to
  - Exception: initialization
- Use string functions
  - ▶ #include <string.h>

```
char buffer[256] = "init"; /* OK */
buffer = "hello"; /* Error */
strcpy(buffer, "hello"); /* OK */
```

- ▶ Strings as char\* can be assigned to
  - Uses pointer only
  - nothing is copied

- Strings (as char[]) cannot be assigned to
  - Exception: initialization
- Use string functions
  - ▶ #include <string.h>

```
char buffer[256] = "init"; /* OK */
buffer = "hello"; /* Error */
strcpy(buffer, "hello"); /* OK */
```

- ► Strings as char\* can be assigned to
  - Uses pointer only
  - nothing is copied

```
char *buf = "abc";
buf = "def"; /* OK */
```

# Important string functions

Semantic Pitfalls

Pointer, Arrays and Strings

Order of Evaluation

| Function                | Explanation                        |
|-------------------------|------------------------------------|
| strlen(3)               | Length of the string               |
|                         | (excl. terminating $'\0'$ )        |
| strstr(3)               | Locates a substring                |
| strcpy(3), $strncpy(3)$ | Copies a string                    |
| strdup(3), $strndup(3)$ | Duplicates a string                |
| strcmp(3), strncmp(3)   | Compares strings                   |
| strtol(3), strtoll(3)   | $String \to integer \; conversion$ |
| strtof(3), strtod(3),   |                                    |
| strtold(3)              | String 	o floating-point           |
| number conversion       |                                    |

► The number in brackets refers to the chapter in the man-page (man 3 strlen)

Semantic Pitfalls

Pointer, Arrays and Strings

Order of Evaluation ► The order of evaluation of operators is defined for four operators only

Semantic Pitfalls

Pointer, Arrays and Strings

- ► The order of evaluation of operators is defined for four operators only
  - ▶ &&
  - | | |
  - **▶** ?:
  - -

Semantic Pitfalls

Pointer, Arrays and Strings

- ▶ The order of evaluation of operators is defined for four operators only
  - ▶ &&
  - | | |
  - **▶** ?:
- ▶ a < b && c < d

Semantic Pitfalls

Pointer, Arrays and Strings

- ➤ The order of evaluation of operators is defined for four operators only
  - ▶ &&

  - **▶** ?:
  - ▶ .
- ▶ a < b && c < d
  - a < b will definitely be evaluated before c < d</p>

Semantic Pitfalls

Pointer, Arrays and Strings

- The order of evaluation of operators is defined for four operators only
  - ▶ &&
  - | | |
  - **?**:
  - ▶ ,
- ▶ a < b && c < d
  - a < b will definitely be evaluated before c < d</p>
  - if a before b or b before a is evaluated is specific to the compiler

Semantic Pitfalls Pointer, Arrays and Strings

Order of Evaluation

```
while (i < n)
y[i] = x[i++];</pre>
```

▶ The order of evaluation is not defined again

Semantic Pitfalls Pointer, Arrays and Strings

```
while (i < n)
    v[i] = x[i++];</pre>
```

- ▶ The order of evaluation is not defined again
- ► Thought model: A tree is constructed with the help of precedence and associativity. The order in which the leaves are evaluated is not defined

<sup>&</sup>lt;sup>4</sup>https://en.cppreference.com/w/c/language/eval\_order

C Traps & Pitfalls

Common Pitfalls

Implicit Initialization

Dynamische Speicherverwaltung

Pointer, Arrays and Strings

Makros

#### Part IV

## **Common Pitfalls**

## C Traps & Pitfalls

## Implicit Initialization

Common Pitfalls

Implicit Initialization

Dynamische Speicherverwaltung

Pointer, Arrays and Strings

Makros

▶ int i; /\* global variable \*/

## Common Pitfalls

Implicit Initialization

Dynamische Speicherverwaltung

Pointer, Arrays and Strings

Makros

```
▶ int i; /* global variable */
```

▶ i = 0

static int j;

## Common Pitfalls

Implicit Initialization

Dynamische Speicherverwaltung

Pointer, Arrays and Strings

```
int i; /* global variable */
    i = 0

static int j;
    j = 0

int main() { int k; }
```

## Common Pitfalls

Implicit Initialization

Dynamische Speicherverwaltung

Pointer, Arrays and Strings

Makros

```
int i; /* global variable */
i = 0
static int j;
j = 0
```

int main() { int k; }

Value of k is undefined!

# Common Pitfalls

Implicit Initialization

Dynamische Speicherverwaltung Pointer

Arrays and Strings

```
▶ int i; /* global variable */
```

- ▶ i = 0
- static int j;
  - ▶ j = 0
- int main() { int k; }
  - Value of k is undefined!
- ▶ In principle there is no implicit initialization
  - Exception: global and static variables
- ► Initialize explicitly!

# Common Pitfalls

Implicit Initialization Dynamische

Speicherverwaltung

Pointer, Arrays and Strings

- ► Check return value (as you do it every time)
  - ► Very important when using malloc

Arrays and Strings Makros ► Check return value (as you do it every time)

► Very important when using malloc

```
char *p;
p = malloc(sizeof (*p) * 6);
/* strlen + 1 */
if (p == NULL)
{
   bailout();
}
else
{
   strcpy(p, "hello");
}
free(p); /* do not forget to "free"! */
```

Common Pitfalls

Implicit Initialization

Dynamische Speicherverwaltung

Pointer, Arrays and Strings

Makros

▶ Dynamically allocated memory needs to be freed

Initialization Dynamische Speicherver-

waltung Pointer. Arrays and

Strings Makros

- Dynamically allocated memory needs to be freed
- ▶ Pay attention when using pointer arithmetic

```
char *p = malloc(sizeof (*p) * 6);
. . .
p += 3:
free(p); /* undefined behavior (segfault!) */
```

#### Common Pitfalls

Initialization

Dynamische
Speicherver-

Pointer, Arrays an

Arrays and Strings Makros

- Dynamically allocated memory needs to be freed
- ▶ Pay attention when using pointer arithmetic

```
char *p = malloc(sizeof (*p) * 6);
...

p += 3;
free(p); /* undefined behavior (segfault!) */

p -= 3;
free(p); /* we're good again */
```

#### Common Pitfalls Implicit

Initialization Dynamische Speicherver-

waltung Pointer. Arrays and

Strings Makros

- Dynamically allocated memory needs to be freed
- Pay attention when using pointer arithmetic

```
char *p = malloc(sizeof (*p) * 6);
. . .
p += 3:
free(p); /* undefined behavior (segfault!) */
p = 3:
free(p); /* we're good again */
```

- Never ever free memory two times
  - double free
  - undefined behavior (segfault!)

## That's not the way..

## Common Pitfalls

Implicit Initialization Dynamische

Speicherverwaltung

Pointer, Arrays and Strings

## That's not the way..

# Common Pitfalls

Implicit Initialization Dynamische

Speicherverwaltung

Pointer, Arrays and Strings

```
char str1[] = "text";  /* OK */
char *str2 = str1;  /* OK */
char *str3;  /* OK */
strcpy(str2, "out of bounds"); /* Error */
strcpy(str3, "hello"); /* No memory available */
char *str = "constant";
strcpy(str, "hello");
/* Tries to override constant memory area */
/* no warning, but segfault! */
```

## That's not the way...

# Common Pitfalls

Implicit Initialization Dynamische

Speicherverwaltung

Pointer, Arrays and Strings

```
char str1[] = "text";  /* OK */
char *str3:
                   /* OK */
strcpy(str2, "out of bounds"); /* Error */
strcpy(str3, "hello"); /* No memory available */
char *str = "constant":
strcpy(str, "hello");
/* Tries to override constant memory area */
/* no warning, but segfault! */
char str[MAX_LENGTH];
strcpy(str, str_from_user);
/* A vicious user can create an overflow */
```

# Common Pitfalls

Implicit Initialization Dynamische

Speicherverwaltung

Pointer, Arrays and Strings

```
char str[MAX_LENGTH];
strncpy(str, str_from_user, MAX_LENGTH - 1);
str[MAX_LENGTH - 1] = '\0';
```

```
C Traps &
Pitfalls
```

# Common Pitfalls

Implicit Initialization Dynamische

Speicherverwaltung Pointer,

Arrays and Strings

Makros

```
char str[MAX_LENGTH];
strncpy(str, str_from_user, MAX_LENGTH - 1);
str[MAX_LENGTH - 1] = '\0';
```

\$ man 3 strncpy #man strncpy
The strncpy() function is similar, except that at most n
bytes of src are copied. Warning: If there is no null
byte among the first n bytes of src, the string placed in
dest will not be null terminated.

```
C Traps & Pitfalls
```

```
Common Pitfalls
```

Implicit Initialization Dynamische

Speicherverwaltung

Pointer, Arrays and Strings

Makros

```
char str[MAX_LENGTH];
strncpy(str, str_from_user, MAX_LENGTH - 1);
str[MAX_LENGTH - 1] = '\0';

$ man 3 strncpy #man strncpy
The strncpy() function is similar, except that at most n
bytes of src are copied. Warning: If there is no null
byte among the first n bytes of src, the string placed in
dest will not be null terminated.
```

Note: OpenBSD developer fixed the problem more than 10 years ago (strlcpy)

```
C Traps & Pitfalls
```

# Common Pitfalls

Implicit Initialization Dynamische

Speicherverwaltung

Pointer, Arrays and Strings

```
char str[MAX_LENGTH];
strncpy(str, str_from_user, MAX_LENGTH - 1);
str[MAX_LENGTH - 1] = '\0';

$ man 3 strncpy #man strncpy
The strncpy() function is similar, except that at most n
bytes of src are copied. Warning: If there is no null
byte among the first n bytes of src, the string placed in
dest will not be null terminated.
```

- ► Note: OpenBSD developer fixed the problem more than 10 years ago (strlcpy)
  - ▶ Not in C standard library ⇒ problem with portability
  - ▶ in C11: strcpy\_s and strncpy\_s

### C Traps & Pitfalls

## Makros

# Common Pitfalls

Implicit Initialization

Speicherverwaltung

Pointer, Arrays and Strings

```
#define SQR(x) x*x
int a = 2;
int b = 2;
SQR(a)
```

#### Makros

## Common Pitfalls

Implicit Initialization

Speicherverwaltung

Pointer, Arrays and Strings

```
#define SQR(x) x*x
int a = 2;
int b = 2;
SQR(a)
```

#### Makros

## Common Pitfalls

Implicit Initialization Dynamische

Speicherverwaltung Pointer,

Pointer, Arrays and Strings

```
#define SQR(x) x*x
int a = 2;
int b = 2;
SQR(a) /* 4 */
SQR(a+b)
```

#### Makros

## Common Pitfalls

Implicit Initialization Dynamische

Speicherverwaltung Pointer,

Arrays and Strings

```
#define SQR(x) x*x
int a = 2;
int b = 2;

SQR(a)  /* 4 */
SQR(a+b) /* a + b * a + b == 8 */
SQR(a++)
```

#### Makros

## Common Pitfalls

Implicit Initialization Dynamische

Speicherverwaltung

Pointer, Arrays and Strings

```
#define SQR(x) x*x
int a = 2;
int b = 2;

SQR(a)  /* 4 */
SQR(a+b) /* a + b * a + b == 8 */
SQR(a++) /* a++ * a++, undef!, a == 4 */
```

## Common Pitfalls

Implicit Initialization Dynamische

Speicherverwaltung

Pointer, Arrays and Strings

## Makros: Multiple Statements

## Common Pitfalls

Implicit Initialization

Dynamische Speicherverwaltung

Pointer, Arrays and Strings

```
#define CMDS \
   a = b; \
   c = d;

if (var == 23)
   CMDS
else
   return;
```

## Makros: Multiple Statements

```
Common Pitfalls
```

Implicit Initialization

Dynamische Speicherverwaltung Pointer, Arrays and

Strings Makros

```
#define CMDS \
  a = b; \setminus
  c = d;
if (var == 23)
  CMDS
else
  return:
Is converted to:
if (var == 23)
  a = b;
c = d;
else /* syntax error */
  return;
```

## Makros: Multiple Statements

```
Common Pitfalls
```

Implicit Initialization Dynamische

Speicherverwaltung Pointer, Arrays and

Strings Makros

```
#define CMDS \
  a = b; \setminus
  c = d;
if (var == 23)
  CMDS
else
  return:
Is converted to:
if (var == 23)
  a = b;
c = d:
else /* syntax error */
```

return;

Without else, c = d is always executed!

## Makros: Multiple Statements: Solution

#define CMDS \

 $a = b; \setminus$ 

 $c = d; \setminus$ 

#### Common Pitfalls

Implicit Initialization

Dynamische Speicherverwaltung

Pointer, Arrays and Strings

## Makros: Multiple Statements: Solution

#### Common Pitfalls

Implicit Initialization

Dynamische Speicherverwaltung

Pointer, Arrays and Strings

Makros

```
#define CMDS \
{ \
    a = b; \
    c = d; \
}
```

#### Is converted to:

```
if (var == 23)
{
    a = b;
    c = d;
}
else
    return;
```

Coding Guidelines

### Part V

# **Coding Guidelines**

## Guidelines/Conventions/Standards

Coding Guidelines

- K&R (see material)
- ► GNU Coding Standards: http://www.gnu.org/prep/standards/
- ► Linux Coding Style: /usr/src/linux/Documentation/CodingStyle
- OpenBSD Kernel Style: http: //man.openbsd.org/OpenBSD-current/man9/style.9
- ► CERT Secure Coding: https://www.securecoding.cert.org/confluence/ display/seccode/SEI+CERT+Coding+Standards
- ► The Power of Ten: http://spinroot.com/gerard/pdf/P10.pdf
- OSUE Conventions

However (unfortunately), they are not compatible

Outlook

Part VI

Outlook

Outlook

#### Material:

- ▶ C Programming Language Kernighan & Ritchie
- C Traps and Pitfalls Andrew Koenig
- ▶ https://en.wikibooks.org/wiki/C\_Programming
- ▶ https://de.wikibooks.org/wiki/C-Programmierung
- http://www.c-faq.com/